## Cheatography

## Python: Pandas Cheat Sheet by [RiseT](http://www.cheatography.com/riset/) via [cheatography.com/140945/cs/30910/](http://www.cheatography.com/riset/cheat-sheets/python-pandas)

Basic DataFrame Methods

df.min() df.max() df.sum() df.count() df.mean() df.median() df.mode() df.describe()

Series & Column

s.unique() s.nunique() s.nlargest() s.nsmallest() s.value\_counts()

s.plot()

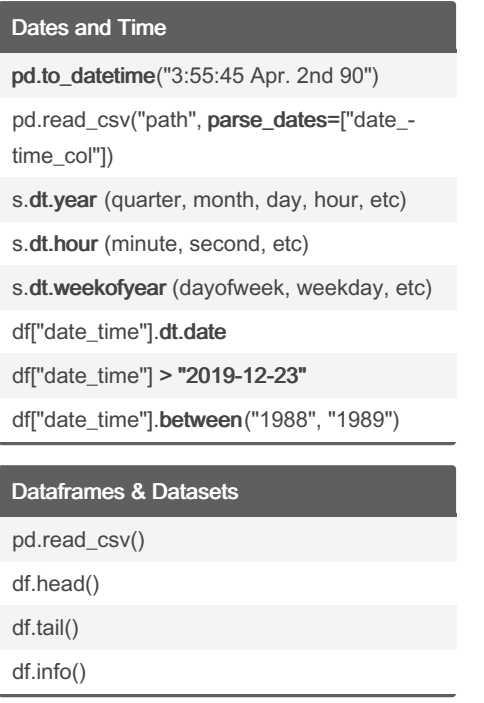

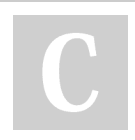

By RiseT [cheatography.com/riset/](http://www.cheatography.com/riset/) Not published yet. Last updated 25th February, 2022. Page 1 of 1.

Sponsored by Readable.com Measure your website readability! <https://readable.com>